# **Checklist For Starting a** Hot Shot Trucking Business

### **Business Planning**

- Define business objectives
- $\bigcirc$  Identify target market
- $\bigcirc$  Outline service areas
- $\bigcap$  Plan financials

#### **Legal Requirements**

- $\bigcap$  Register business name
- ◯ Obtain an EIN
- ◯ Apply for DOT & MC numbers
- $\bigcirc$  Secure required licenses

#### **Insurance Coverage**

- General liability insurance
- Cargo insurance
- $\bigcap$  Vehicle insurance
- Workers' compensation

# **Equipment**

- $\bigcirc$  Choose appropriate vehicles
- $\bigcap$  Invest in maintenance tools
- Acquire safety gear
- $\bigcirc$  Secure storage space

## **Operations Setup**

- $\bigcirc$  Establish a home office
- $\bigcap$  Implement a dispatch system
- $\bigcirc$  Set up accounting software
- Develop a scheduling process

# **Marketing and Sales**

- $\bigcirc$  Create a website
- Utilize social media
- $\bigcap$  Network with potential clients
- $\bigcirc$  Offer competitive pricing

#### Go-to Resources for Starting a Hot Shot Trucking Business

#### **Dispatch and Routing Useful Tools** [Onfleet](https://onfleet.com/) [Route4Me](https://www.route4me.com/) [WorkWave](https://www.workwave.com/) [Logo Generator](https://stepbystepbusiness.com/logo-generator/) · [QR Code Generator](https://stepbystepbusiness.com/qr-code-generator/) **Marketing Tools** [HubSpot](https://www.hubspot.com/) • [Mailchimp](https://mailchimp.com/) [Hootsuite](https://hootsuite.com/)

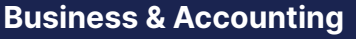

- [ZenBusiness](https://shrsl.com/4i4d5)
- [Northwest Registered Agent](https://shrsl.com/4i4dg)
- [FreshBooks](https://shrsl.com/4i4dq)
- **[MyCorporation](https://shrsl.com/4i4ea)**

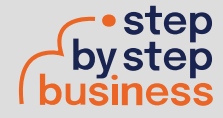